Inserisci i nomi dei singoli ambienti. Colora gli arredi (stessa funzione, medesimo colore). Individua la "zona notte" e la "zona giorno"

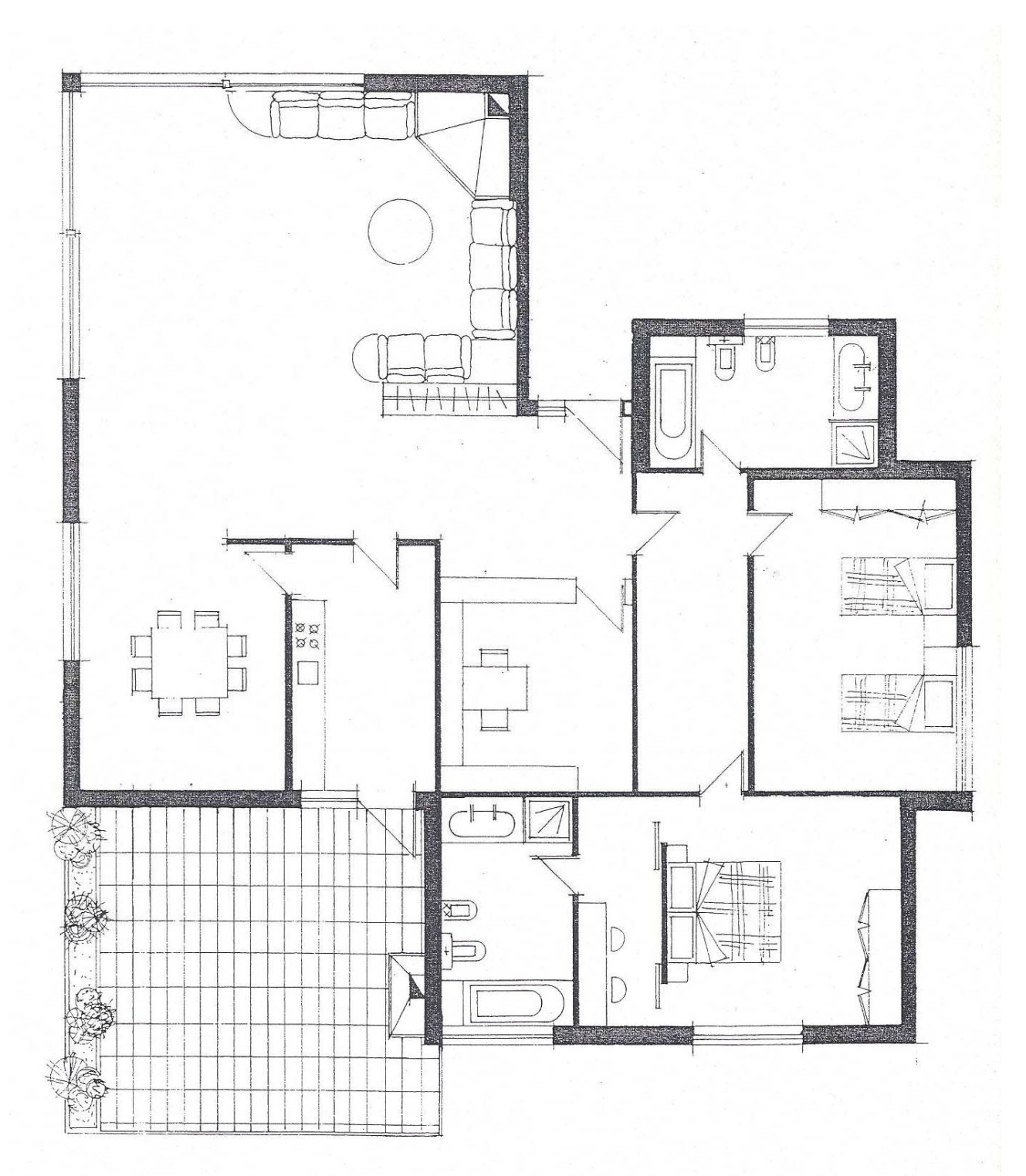

scala 1:100